# **CS 115 Exam 2, Spring 2011**

**Your#name:##\_\_\_\_\_\_\_\_\_\_\_\_\_\_\_\_\_\_\_\_\_\_\_\_\_\_\_\_\_\_\_\_\_\_\_\_\_\_\_\_\_\_\_\_**

#### **Rules**

- You may use one handwritten  $8.5 \times 11$ " cheat sheet (front and back). This is the only resource you may consult during this exam.
- Explain/show work if you want to receive partial credit for wrong answers.

### **Grade (instructor use only)**

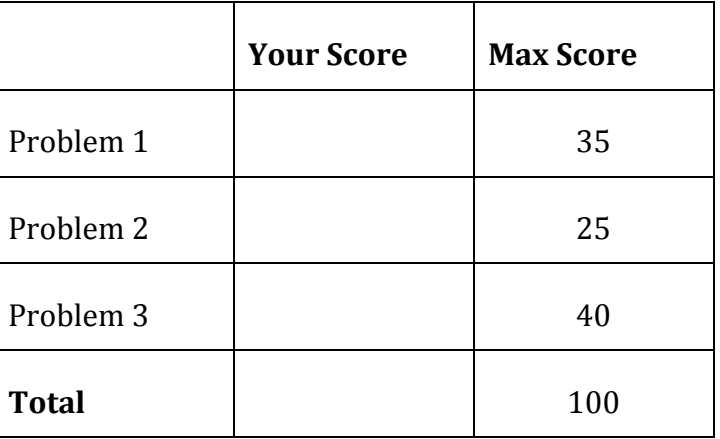

### Problem 1: 35 points.

What will print to the screen when each of the following snippets of code is executed?

Assume that each snippet of code is inside main () and that all necessary libraries have been included.

Be sure that spaces and line breaks are indicated clearly in your answers.

```
(a)for (int i = 1; i <= 3; i++) {
   \text{count} \ll "A";\}(b)for (int i = 1; i <= 5; i++) {
   cout \lt\lt i \lt\lt" ";
 \}(c)for (int i = 1; i < 5; i+=2) {
   cout \lt\lt i \lt\lt" " ";
 \}(d) for (int i = 1; i < 5; i++) {
   \text{cout} \ll i+2 \ll " "\mathcal{F}
```

```
(e)
for (int i=4; i >= 0; i--) {
   for (int j=0; j \le 2; j++) {
      cout << j << " }
    cout << endl;
}
```

```
(f)
string s[4] = { "john", "george", "paul", "ringo" };
cout \lt\lt s[3];
```

```
(g)
string s[4] = { "john", "george", "paul", "ringo" };
for (int j=1; j \le 3; j++) {
     cout << s[j] << endl;
}
```
# **Problem#2:#25 points.**

Write code to accomplish the following tasks. Each task should be just a few lines of code.

- (a) Define a function that meets the following specifications:
	- $\circ$  has 2 input parameters: an array of integers and the size of the array
	- $\circ$  returns TRUE if all of the array elements are odd numbers and FALSE otherwise
	- o does NOT contain any cin or cout statements

- (b) Define a function that meets the following specifications:
	- a. has 2 strings as input parameters
	- b. does not return anything
	- c. prints out the first string followed by the second string
	- d. does not have any cin statements

(c) Write a snippet of code (NOT function) that creates an array of 10000 integers and initializes them to the numbers -10000 through -1.

# Problem 3: 40 points.

For this problem, you must write a **complete program**. To write a complete program, you must write the #include statements, the int main (), etc. in your solution to receive full credit. You may use return statements in this program.

Read the instructions carefully before you start coding! Your program should do the following:

- 1. A function, defined below the main function, called SetPrices. This function has the following properties:
	- o Parameters:
		- arr, an array of floats
		- size, the size of the array
		- start, a floating-point number
	- $\circ$  Return value: none
	- o Description: set the first array element equal to start, and set each of the following elements equal to the previous element  $+0.75$  (so the second element is 0.75 more than start, etc.)
- 2. A function, *defined below the main function*, called CanAfford. This function has the following properties:
	- o Parameters:
		- arr, an array of floats
		- size, the size of the array
		- budget, a floating-point number
	- o Return value: a floating-point number
	- $\circ$  Description: return the most expensive (largest) array element whose value is less than or equal to budget. If no array elements are less than or equal to budget, return 0. You may assume that the array is sorted in ascending order.
- 3. Prototypes for CanAfford and SetPrices
- 4. A main function that does the following:
	- $\circ$  Declares an array of 50 floats
	- $\circ$  Asks the user for a single floating-point number
	- o Exits if the user did not enter a valid positive number
	- o Otherwise, calls Set Prices to initialize the array with values starting at the user's number
	- o Does the following until the user enters an invalid or negative number:
		- Asks the user for the amount of money in their wallet
		- Calls CanAfford to print out the price of the most expensive item the user can afford. It should not call CanAfford if the user's input is invalid or negative.

CS 115 Exam 1, Spring 2011 Page 7 of 7